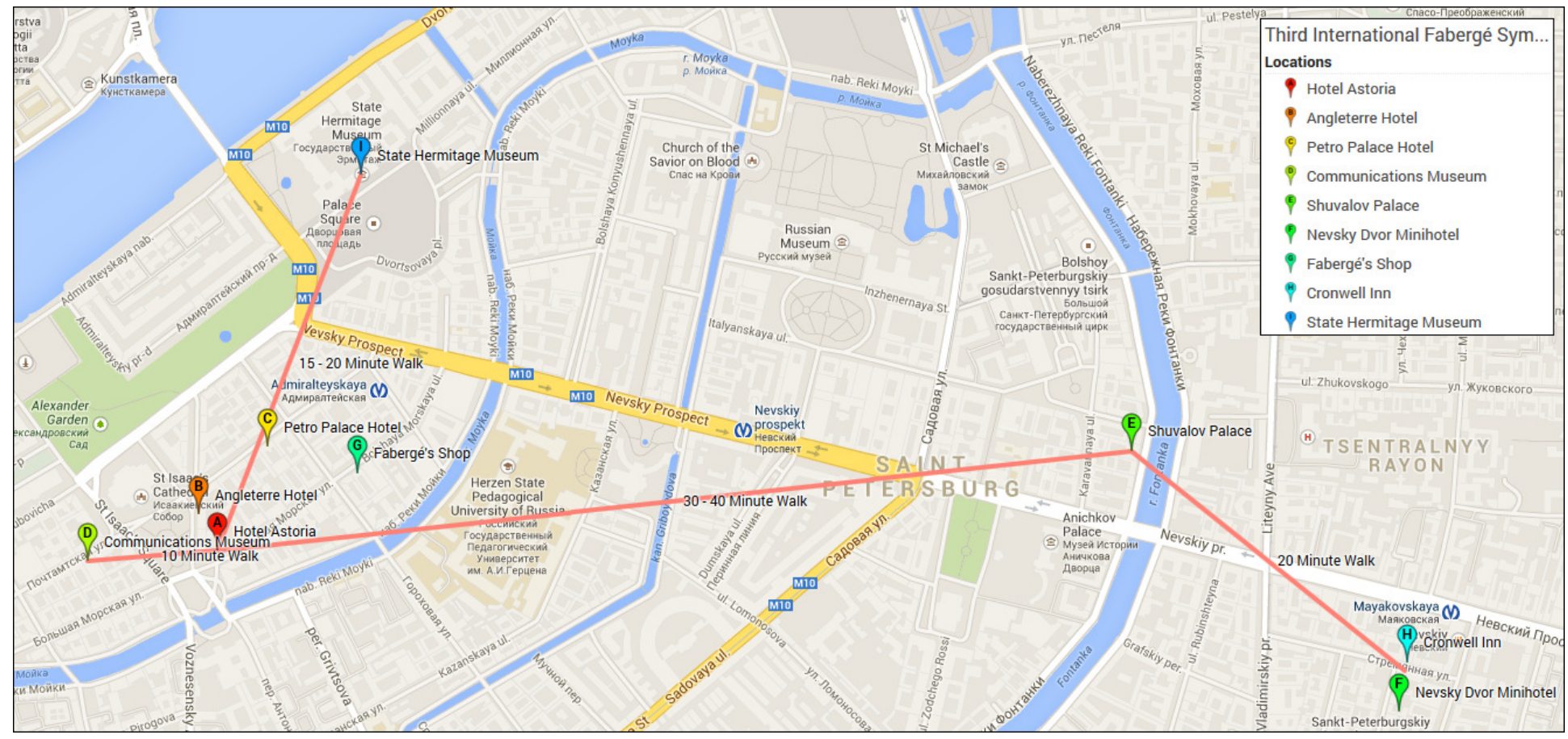

Map courtesy of Nikolay Korneva | Map digitized courtesy of Ben Swindle via Google Maps

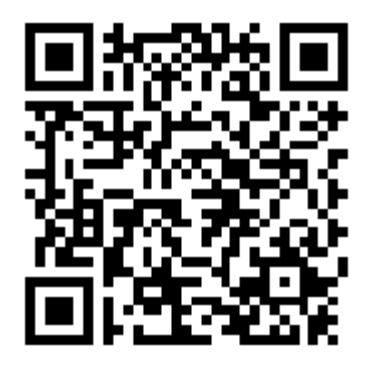

Direct link to the map is https://mapsengine.google.com/map/edit?mid=z1sNLA714A80.kjfF75kG4\_ho

Map is fully viewable, can be zoomed in and out, when viewed on any computer, smartphone or tablet. Scan the QRcode to the left for fast access of the map on any mobile device. If you do not have a QRCode scanner app, you can get it via your device's App Store - search for ScanLife.